## Hot Random Off-loading: A Hybrid Storage System With Dynamic Data Migration

Lin Lin, Yifeng Zhu, Jianhui Yue, Zhao Cai and Bruce Segee

*Department of Electrical and Computer Engineering, University of Maine, Orono, USA* {llin, zhu, jyue, zcai, Segee}@eece.maine.edu

**IN MASCOTS,2011**

# **Outline**

- Introduction
- Related work
- HRO scheme
- Evaluation
- Conclusions

• The increasingly widening speed gap between hard disks and memory systems is a major performance bottleneck.

• Under random accesses, disk heads frequently move to different noncontiguous physical locations .

**random access** 

• Many researchers have made great efforts to improve the random access latency.

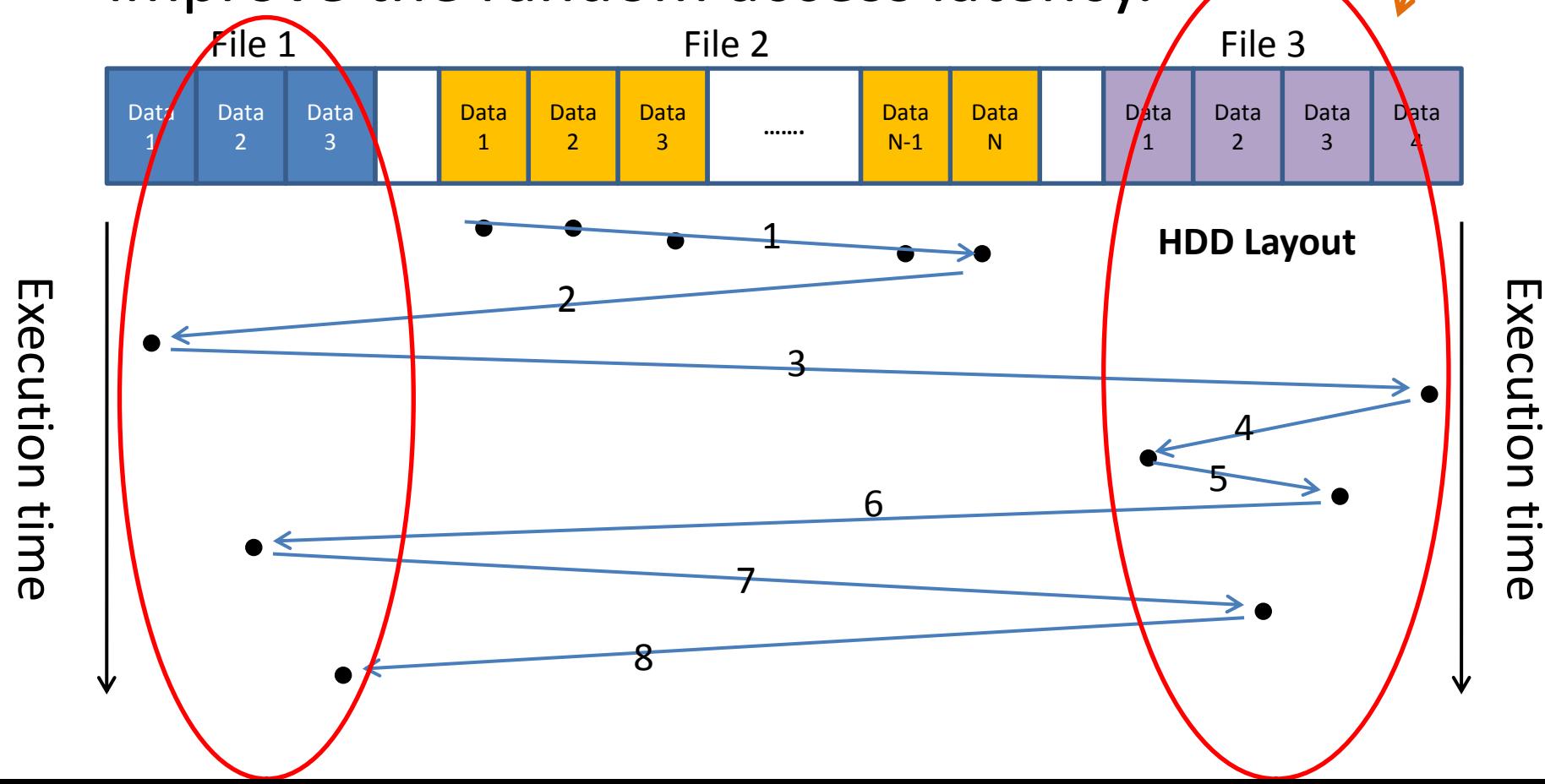

• The paper exploits solid state devices (SSDs) to address the performance issue.

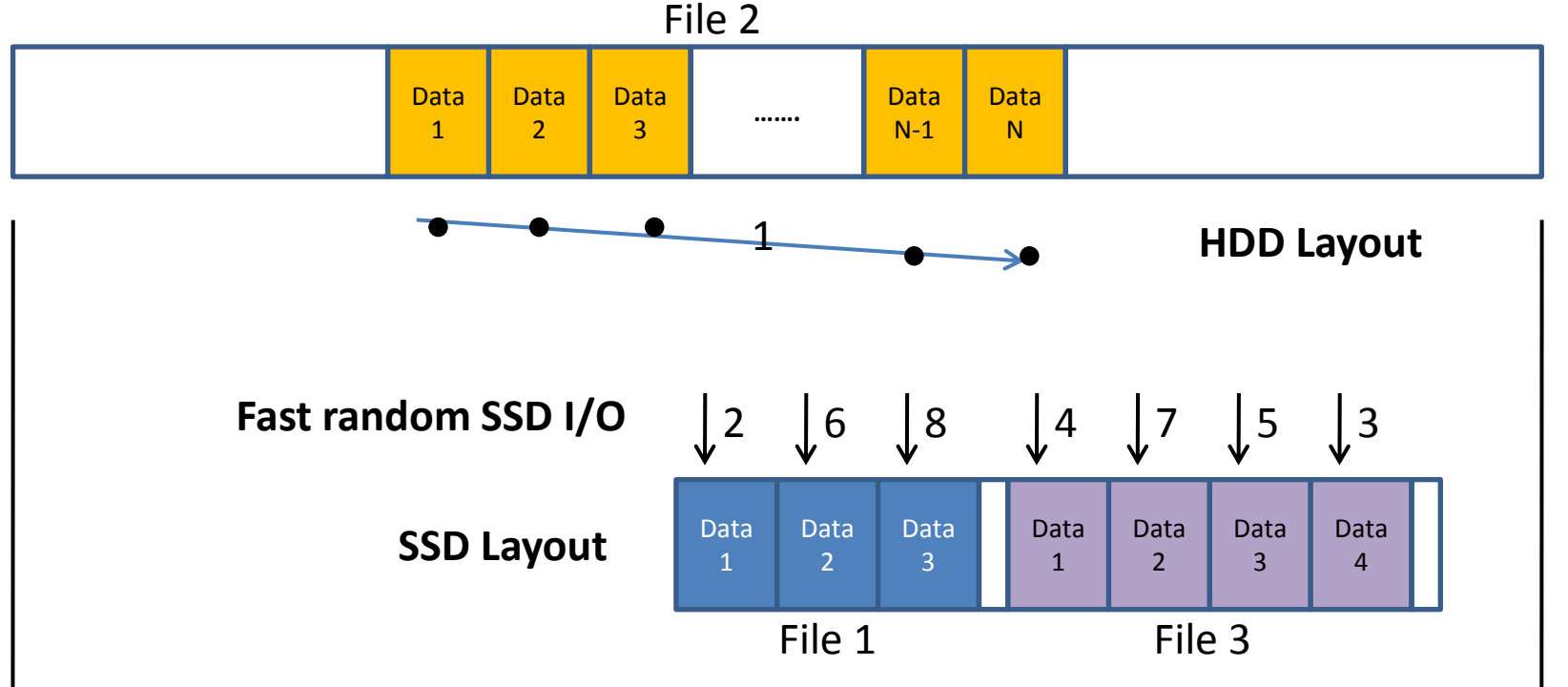

Execution time

Execution time

• This key advantage gives us an exciting opportunity to build a hybrid system.

• Our basic principle is to place hot and randomly accessed data on the SSD, and other data on hard disk.

## Related work

- They are something difference with RAF.
	- The unit.
	- File management for SSD and HDD.

### HRO Architecture

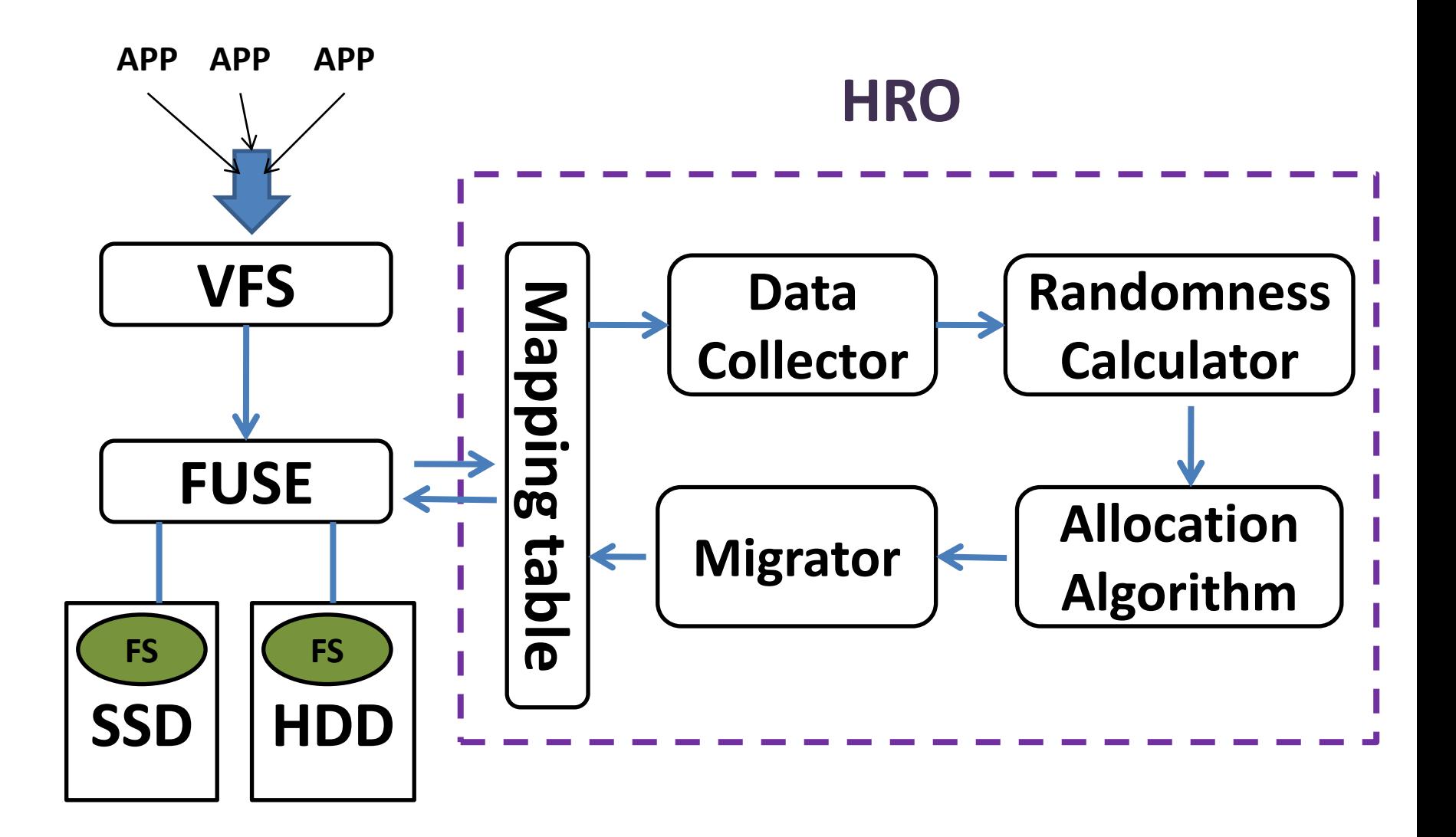

### HRO scheme

• **Mapping table** sturcture

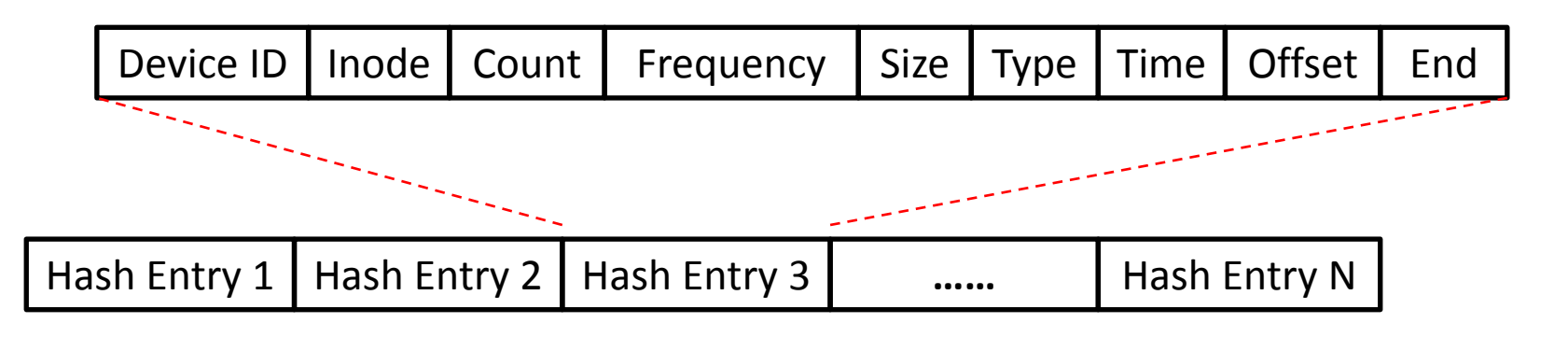

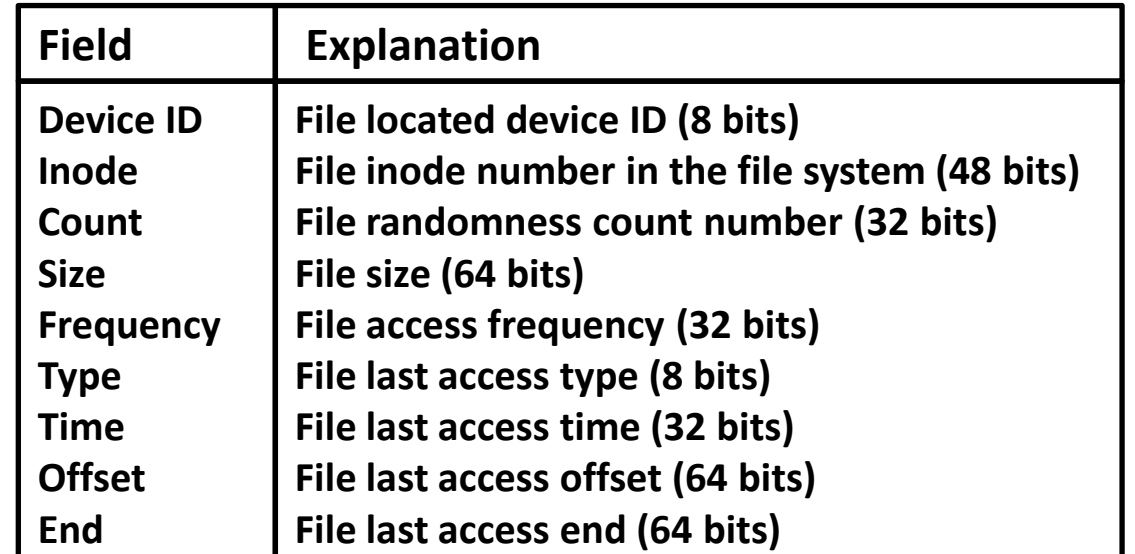

### HRO scheme

• **DATA COLLECTOR** captures all access requests on the system call I/O path .

- **RANDOMNESS CALCULATOR** mainly evaluates the randomness of each individual file.
	- $-$  Threshold = 0.5s

### HRO scheme

• **ALLOCATION ALGORITHM** is specially designed to maximize the utilization of SSD in our hybrid storage systems.

$$
-\text{Benefit value}: V_i = (f_i/s_i)^*R_i
$$

• **MIGRATOR** handles data movement between SSD and disks.

 $f_1=6$ ,  $s_1=3$ ,  $R_1=5$ ,  $f_2=8$ ,  $s_2=2$ ,  $R_2=4$ ,  $f_3=6$ ,  $s_3=2$ ,  $R_3=6$ ,  $f_4=2$ ,  $s_4=2$ ,  $R_4=7$ ,  $f_5=2$ ,  $s_5=4$ ,  $R_5=6$ , File 1 File 2 File 3 File 4 File 5 **Step1 : To Calculate benefit values**  $V_1 = (6/3)^2$  **z** = 4,  $V_2 = 16$ ,  $V_3 = 18$ ,  $V_4 = 7$ ,  $V_5 = 3$ **Step2 : Sort all items in the decreasing order of V<sup>i</sup> / s<sup>i</sup> File 1 = 4/3 , File 2 = 8 , File 3 = 9 ,File 4 = 3.5 . File 5 = 3/4 File 3, File 2 , File 4, File1 , File 5 Step3 :**  MoveSet ← File 3, File 2 ,<br>TotalSize ← 6 **TotalSize** ← 6 **CAPACITY**<sub>ssd</sub> = 8 for  $i \leftarrow 1$  to n and TotalSize < CAPACITY<sub>ssd</sub> do { if (TotalSize + size**<sup>i</sup>** ≤ CAPACIT Y**ssd** ) { TotalSize ← TotalSize + size**<sup>i</sup>** ;  $x_i \leftarrow 1$ ; Add i to MoveSet; } } **File 4 , Step4 : FileSet\_ssd : File1,File5** FileSet\_disk : File2,File3,File4 **SET**<sub>SSD</sub> ← File 2, File 3, File4  $SET_{HDD}$   $\leftarrow$  File 1, File 5

## Experimental stady

• Configuration of storage server

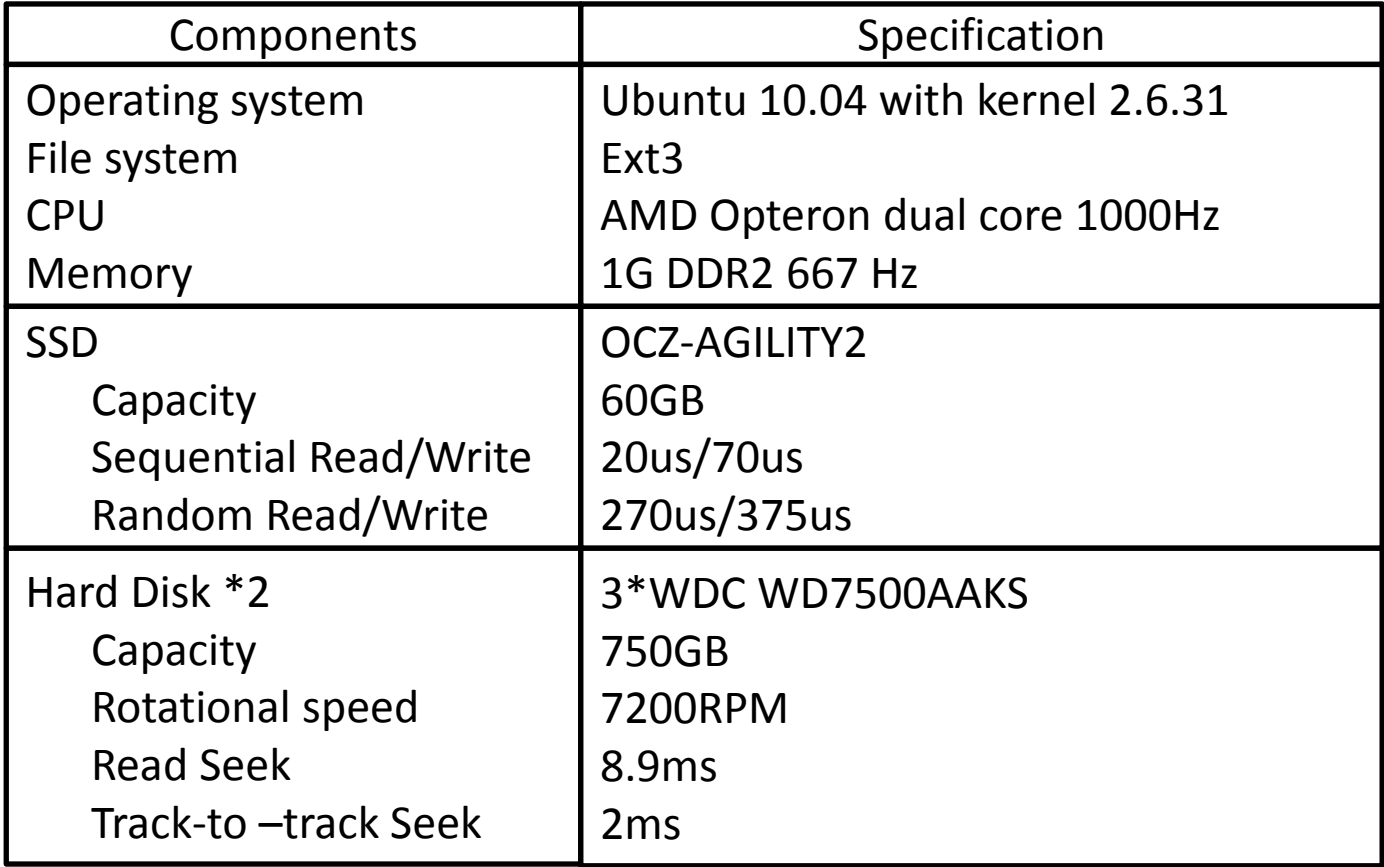

### Experimental stady

• Statistic of three workloads studied

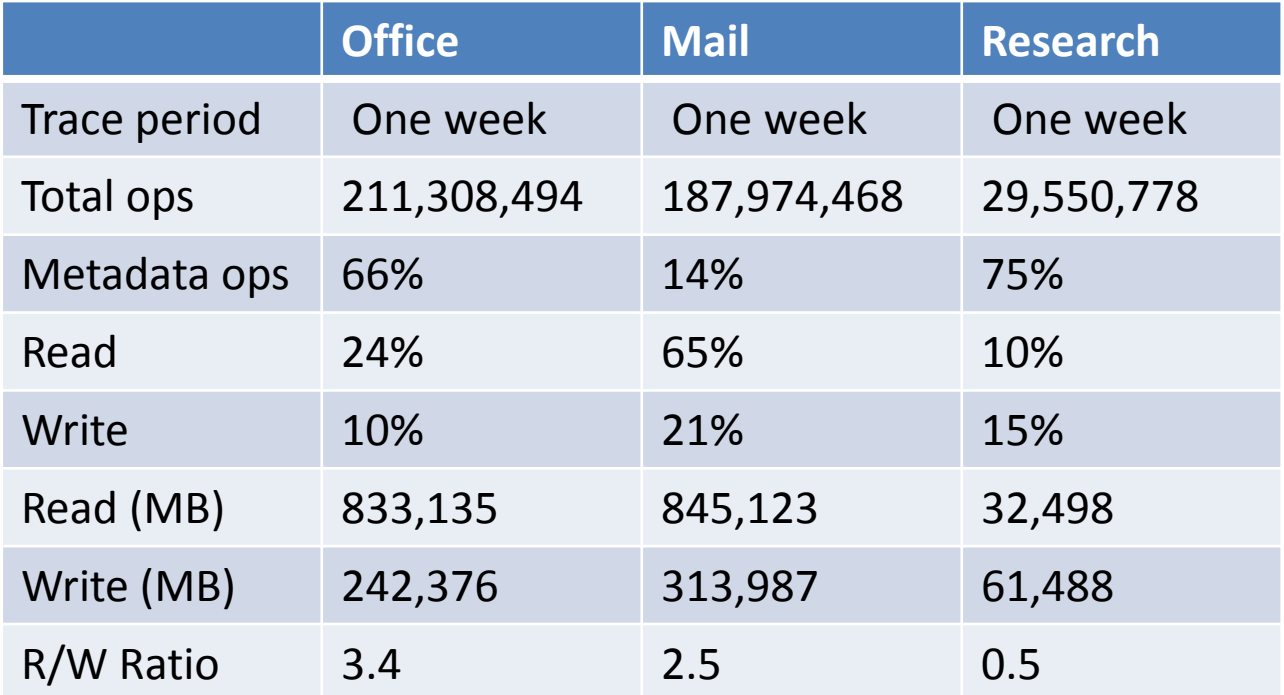

#### About three workloads

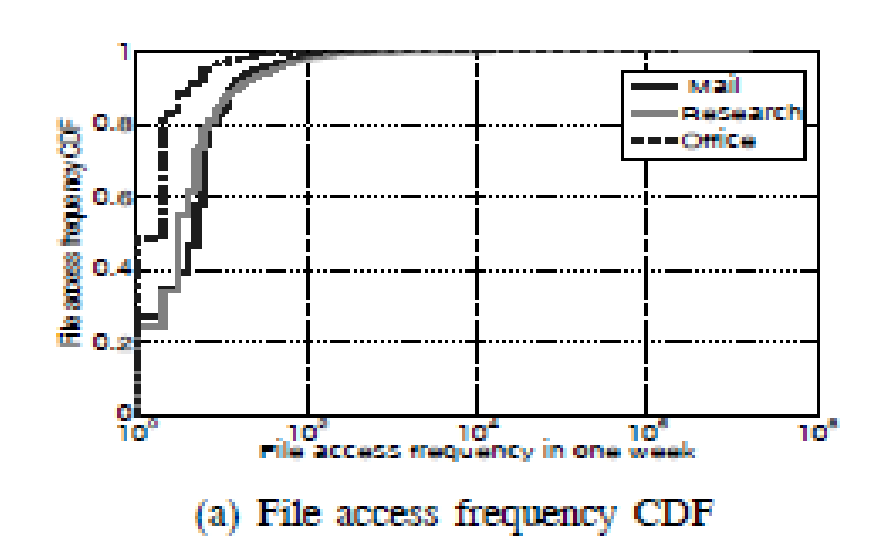

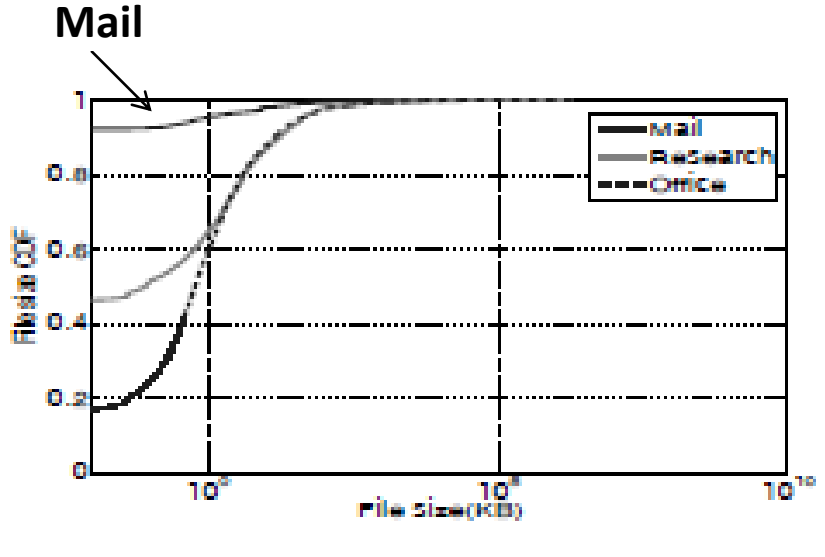

(b) File size CDF

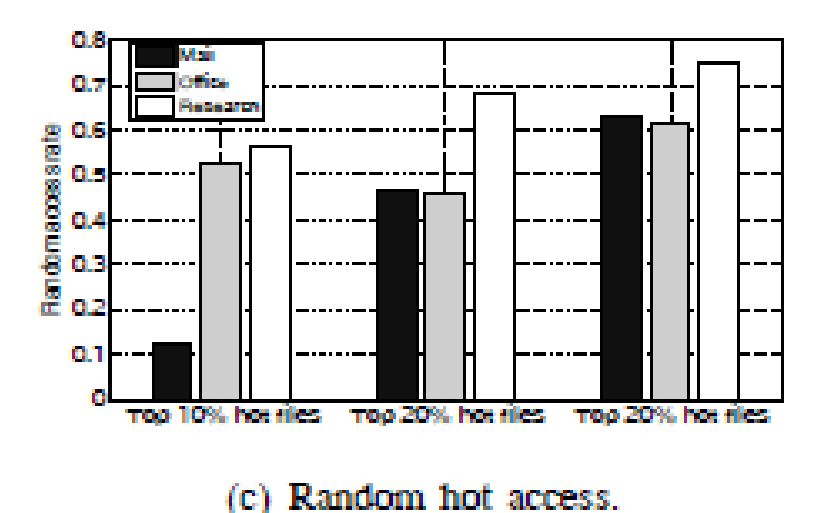

#### Average Latency

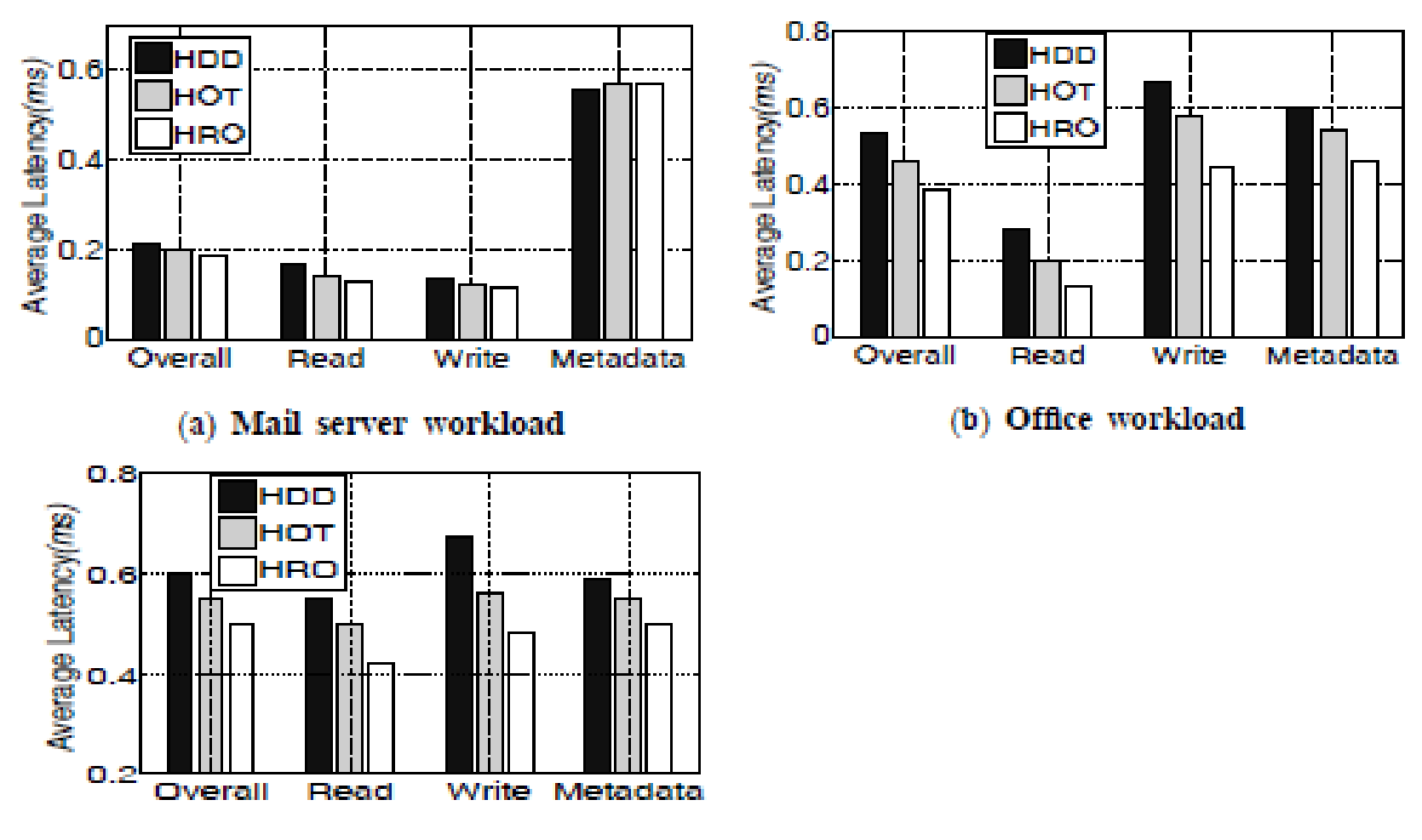

(c) Research workload

#### Disk seek distance

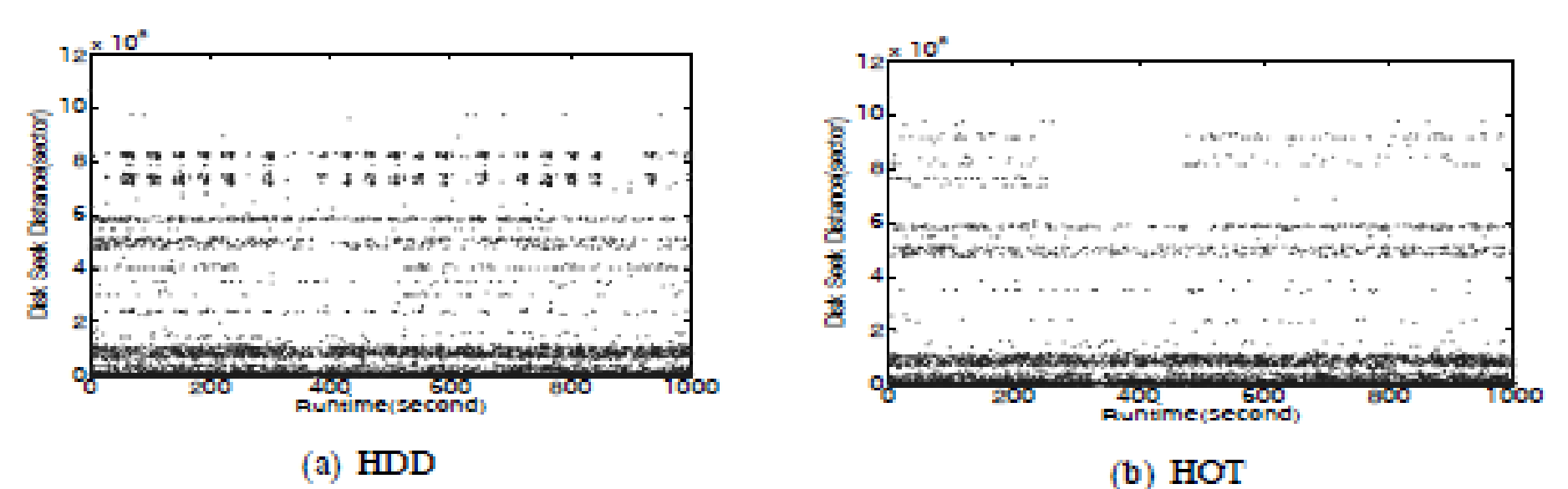

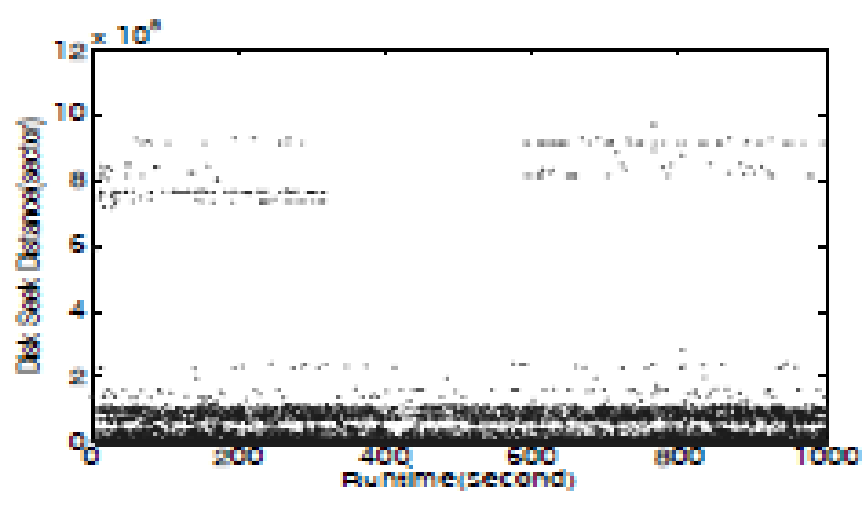

 $(c)$  HRO

#### Average bandwidth

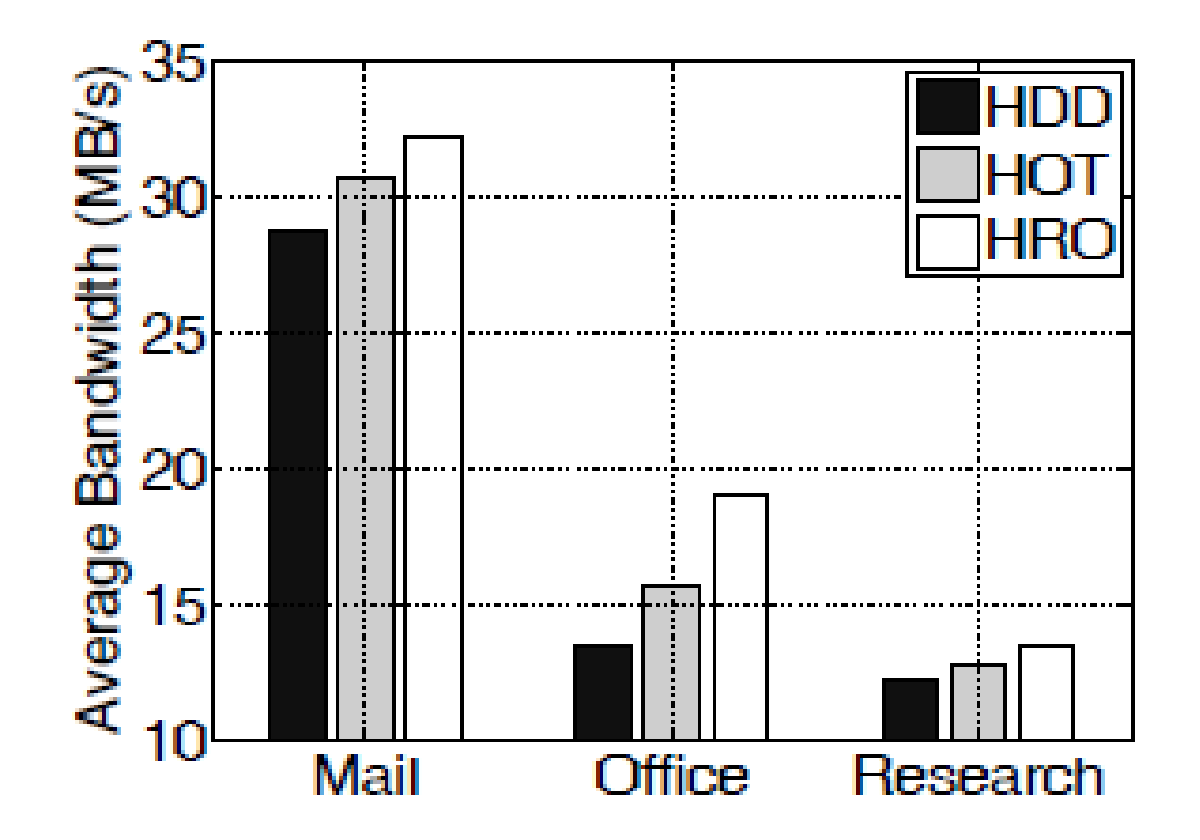

## Conclusions

- In our experiments, the usable storage capacity of SSD is set less than 1% of the hard disk capacity.
- It can effectively improve the overall I/O performance of disks by up to 39% and the latency up to 23%.